## Unbenannt.notebook

Ex3 : all acubjes (names) not  
\n• 71.0000000  
\n• 10000000  
\n= 7  
\n
$$
f(W) = J C, A, P, G_0, G_0, R_0
$$
  
\n= 3  
\n $2RV$   
\n- 1  
\n $34NF$  to!  
\n $34NF$   
\n= 3  
\n $34Rc$   
\n $34Nc$   
\n $34Rc$   
\n $34Rc$   
\n $34Rc$   
\n $34Rc$   
\n $36Rc$   
\n $46r-3$   
\n $48r-3$   
\n $46r-3$   
\n $46r-3$   
\n $46r-3$   
\n $46r-3$   
\n $46r-3$   
\n $46r-3$   
\n $46r-3$   
\n $46r-3$   
\n $46r-3$   
\n $46r-3$   
\n $46r-3$   
\n $46r-3$   
\n $46r-3$   
\n $46r-3$   
\n $46r-3$   
\n $46r-3$   
\n $46r-3$   
\n $46r-3$   
\n $46r-3$   
\n $46r-3$   
\n $46r-3$   
\n $46r-3$   
\n $46r-3$   
\n $46r-3$   
\n $46r-3$   
\n $46r-3$   
\n $46r-3$   
\n $46r-3$   
\n $46r-3$   
\n $46r-3$   
\n $46r-3$   
\n $46r-3$   
\n $46r-3$   
\n $46r-3$   
\n $46r-3$   
\n $46r-3$   
\n $46r-$ 

## Mai 27-10:15

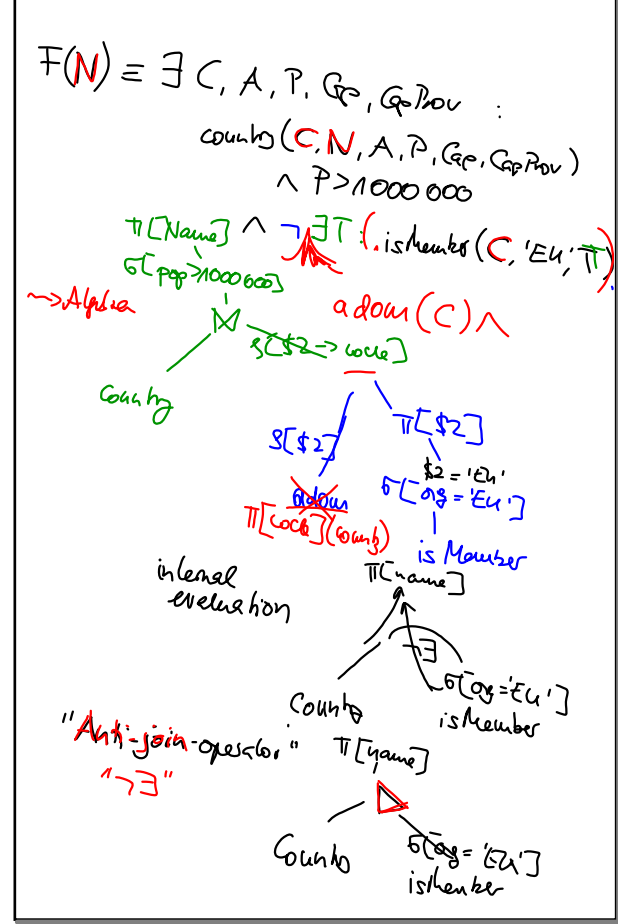

Mai 27-10:34

EXECUTE: 
$$
F(A,B), S(B)
$$
  
\n $T=S = \sum_{i=1}^{n} V E Iup(A)$   
\n $f(Y) = adoun(X) \wedge VY: (S(Y)-T(Y,y))$   
\n $\equiv \exists R : T(X,Z) \wedge VY: (S(Y)-T(Y,y))$   
\n $\equiv \exists R : T(X,Z) \wedge VY: (S(Y)-T(Y,y))$   
\n $\equiv \exists R : T(X,Z) \wedge VY: (S(Y)-T(X,y))$   
\n $\equiv \exists R : T(X,Z) \wedge VY: (S(Y)-T(X,y))$   
\n $\equiv \exists R : T(X,Z) \wedge VY: (S(Y) \vee T(X,y))$   
\n $\equiv \exists R : T(X,Z) \wedge VY: (S(Y) \vee T(X,y))$   
\n $\equiv \exists R : T(X,Z) \wedge T \Rightarrow X: (S(Y) \wedge T)Y: (X,y))$   
\n $\equiv \exists R : T(X,Z) \wedge T \Rightarrow X: (S(Y) \wedge T)Y: (X,y)$   
\n $\equiv \exists R : T(X,Z) \wedge T \Rightarrow Y: (S(X) \wedge S) \wedge T \wedge (X,y))$   
\n $\equiv \exists R : T(X,Z) \wedge T \Rightarrow Y: (S(X) \wedge S) \wedge T \wedge (X,y))$   
\n $\equiv \exists R : T(X,Z) \wedge T \Rightarrow Y: (S(X) \wedge S) \wedge T \wedge (X,y))$   
\n $\equiv \exists R : T(X,Z) \wedge T \Rightarrow Y: (S(X) \wedge S) \wedge T \wedge (X,y))$   
\n $\equiv \exists R : T(X,Z) \wedge T \Rightarrow Y: (S(X) \wedge T) \wedge (X,y))$   
\n $\equiv \exists R : T(X,Z) \wedge T \Rightarrow Y: (S(X) \wedge T) \wedge (X,y))$   
\n $\equiv \exists R : T(X,Z) \wedge T \Rightarrow Y: (S(X) \wedge T) \wedge (X,y))$   
\n $\equiv \exists R : T(X,Z) \wedge T \Rightarrow Y: (S(X) \wedge T) \wedge (X,y))$   
\n $\equiv \exists R : T(X,Z) \wedge T \Rightarrow Y: (S(X) \wedge T) \wedge (X,y))$   
\n $\equiv \exists R : T(X,Z) \wedge T \Rightarrow Y$ 

Mai 27-10:45

select country.name, sum(city.population) from city, country where city.country=country.code group by city.country, country.name

Mai 27-10:54

Unbenannt.notebook

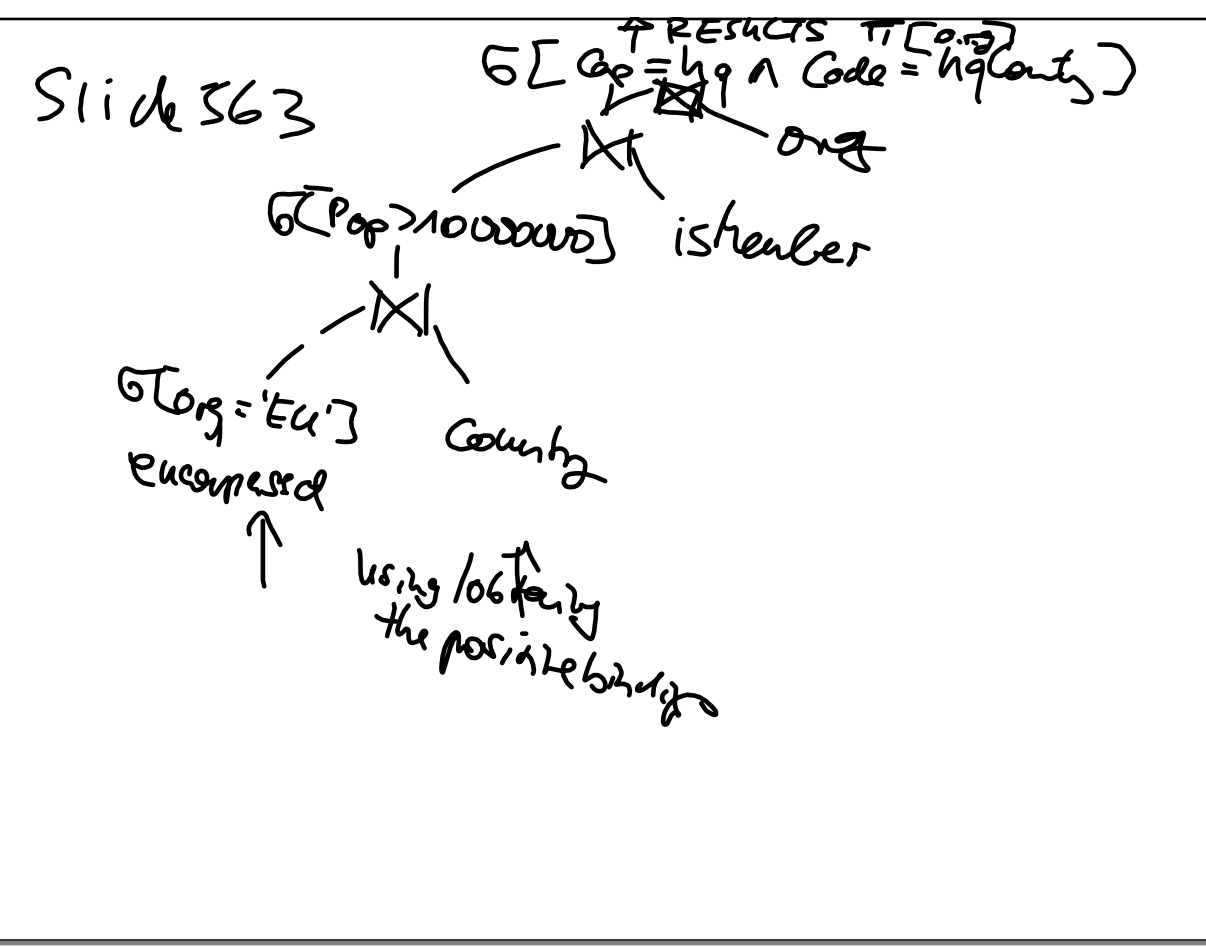

Mai 27-11:39